## ADVANCE COPY<br>This document subject to change

 $\overline{\phantom{0}}$ 

 $\bar{\psi}$ 

 $\ddot{\cdot}$ 

IDENTIFICATION

 $\frac{1}{2}$ 

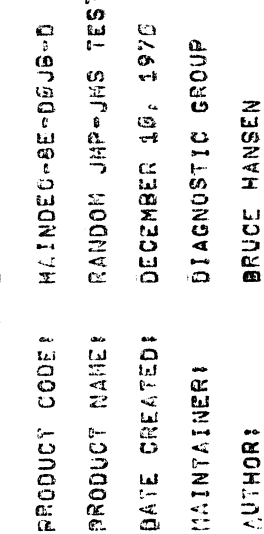

 $\frac{1}{\sqrt{2}}$ 

ABBITRACT

 $\ddot{a}$ 

**POLITICAL** 

THIS IS A DIAGNOBTIC PROGRAM TO TEST THE JNB INBTRUCTION OF THE<br>PDP-BE. RANDOM FROM AND TO ADDRESSES ARE SELECTED FOR EACH<br>TEST. THE JHP INSTRUCTION IS TESTED IN THAT EACH TEST REQUIRES<br>A JHP TO REACH THE JHS.

REQUIBEMENTS J.  $\ddot{\tilde{z}}$ 

EQUITMENT  $\frac{1}{2}$ .

POP-8E EQUIPPED HITH TELETYPE.

**STORMSE z.** 2

**TODALIONS SHORE** 

THE BONNAN LOT LAST BE STORED IN THE LAST MEMORY PACE.

PREDIMINARY PRODUCTION |<br>|<br>| ١ <u>គុ</u>

334本土、永久600mg30gm200kh2444(2444)。多多数100mg40dm217444(17444)(1234m12025)类(11) ·· 大日本国家的医学研究所 全部设备

LOADING PROCEDURE

ń

METHAD Ĩ ่ม<br>ค่

USEE THE ETANDARD BUNGEY LOWDER

SEMARTING PROCEDURE ۔<br>ته

--------

١

**CONTROL SETTINGS** 医腹膜炎 医血管 医第三次 医单位 医眼镜 医前置 医骨膜炎  $\ddot{4}$ 

HADLED THE FIROM ACIDRESS: CONSCIANT HANLE THE TOO ACTORESSE CONSTANT HALT: CON EFFROR. 高台等 **SHRY** (1)

STARTING ADDRESS  $\begin{array}{c} \begin{array}{c} \text{1} \end{array} & \text{1} \end{array} \begin{array}{c} \text{1} \end{array} \begin{array}{c} \text{1} \end{array} \begin{array}{c} \text{1} \end{array} \begin{array}{c} \text{1} \end{array} \begin{array}{c} \text{1} \end{array} \end{array}$  $4.2$ 

**0280** 

RESTART ADDRESS - 0215

IF SR2 OR SR3 IS SET AFTER THE PROGRAM HAS BEEN STARTED, THE<br>Last address taken from the Random number generator is used<br>Repeatedly, THIS SHOULD (NNNN) = RRRR: NNNN IS THE ADDRESS MINUS ONE THAT HAS STORED IN<br>Location *good* during the Internupt. Rrrr IS The Content of<br>Address Nnnn, XXXX = ADDRESS OF JMS INSTRUCTION BEING TESTED. YYYY = ADDRESS THAT THE JMS INSTRUCTION IS GOING IF THE PROGRAM EXECUTES ONE OF THESE BACKGROUND HLTS, IT IS<br>PROBABLE THAT THE INTERRUPT FAILED TO OCCUR FOLLOWING THE JMS<br>INSTRUCTION. THE FROM AND TO ADDRESS MAY BE CHECKED AT ANY<br>TIME TO LOCATE THE TEST JMS INSTRUCTIONS. IF IT IS DESIRED TO SET EITHER SR2 OR SR3, THE FROM OR TO<br>Address may be specified by Entering the Address into the<br>Locations shown below LOADED WITH HLT INSTRUCTIONS SET BR TO 0200 AND PRESS LOAD ADDRESS. ALL UNUSED MEMORY LOCATIONS ARE I PRESS CLEAR, AND THEN CONT. FROM = LOCATION 133<br>TO = LOCATION 131 OPERATING PROCEDURE ÷ SAME AS SECTION ERROR PRINTOUTS EQUAL XXXX + 1. OPERATOR ACTION 化亚甲基苯甲基苯基苯二苯基 医腹股 ------TO YYYY IAAA DI (10) (FROM) F XXXXI (NNNN) = RRRR ERROR HALTS HNNH = COLD EXPLANATION  $\begin{array}{c} 1 \\ 1 \\ 0 \\ 1 \\ 0 \end{array}$ 化氯化氢 化二乙烯 医三角状的 1、 日本 1、 日本 1、 日本 1、 日本 F XXXXX ERRORS  $\frac{1}{2}$ ပ  $\ddot{\mathbf{z}}$ å  $6, 2.1$  $5.2$  $\frac{5}{4}$  $6.1$ ທົ່  $\dot{\bullet}$ 

## EXAMPLES

化二甲基苯甲基甲

THE FOLLOWING IS A FORCED ERROR PRINTOUT WHERE NO ERROR OCCURRED.  $\ddot{\bullet}$ 

F 5236 TO 6354

 $(10) = 5237$ 

 $(6354) = 5237$ 

THE TEST JMS INSTRUCTION WAS IN LOCATION 5236. THE JMS WAS<br>TRYING TO JUMP TO LOCATION 6354. THE CONTENTS OF TO (LOCATION<br>6354) WAS 5237. THIS IS CORRECT SINCE THE PC IS STORED ON A ZOILDDRFSZI SZT TÔ GAIN ANY KNÔNLEDGE FRÒM THE THIRD LINE OF THE PRINTOUT, THE<br>USÈR MUST UNDERSTAND THE SEGUENCE OF EVENTS MHEN A JHS INSTRUCTION<br>15 follomed by An Interrupt, as an end result of this seguence,<br>The Address of the Location

THE PRISSING IS A TYPICAL ERROR PRISSING. ൎൕ

## **THE PISS ASSE**

 $3692$  =  $101$ 

 $(4354) = 5237$ 

LINE 1 IB AGAIN BINPLY A BTATEMENT OF THE PROBLEM, LINE 2 BAYS<br>That the contente of Location bus and not be still they a they bhould<br>Be, but are table the propound of hit instruction. Since<br>Henory is filled nith a biored i

LINE 3 ÔF THE PRINTOUT REVEALS MHERE THE PC WAS STORED. SINCE<br>On The Intervet 4355 mas stored in Location Zerro and (4354)<br>Contains the Correctly Stored PC, 523, it is apparent that a<br>Jump Error Occurred, The JMS Instructi

 $\dot{\mathbf{c}}$  $\blacksquare$ Following the second contract of the second contract of the second contract of the second contract of the second contract of the second contract of the second contract of the second contract of the second contract of the s  $\equiv$ ANOTHER T<sub>y</sub>pical control of the state of the state of the state of the state of the state of the state of the state of the state of the state of the state of the state of the state of the state of the state of the state of the st ERROR **PRINT** 

F 5236  $\blacksquare$ w., (T0) =  $\mathbf{r}$ 

(6354) = 723

LINE 1<br>That th  $\ddot{ }$  $-$ SIMPLY AST<br>S OF LOCAT<br>SINCE<br>AT THE PC O,  $\blacksquare$ Problem. The contract of the contract of the contract of the contract of the contract of the contract of the contract of the contract of the contract of the contract of the contract of the contract of the contract of the c LINE 2 S  $\blacksquare$ r z CONTENTS O,  $\sim$  and  $\sim$   $\sim$ - $\overline{\phantom{a}}$ NOT 53  $\blacktriangleleft$ EXPECTED. m o  $\sim$ — v.m 7237; SINCE  $\blacksquare$ **CONTENTS**  $\sim$   $\mu$ NOT A HLT ORDER;  $\sim$ .<br>H  $\ddotsc$ EVEDENT THAT r c  $\mathbf{r}$  $\boldsymbol{z}$ STORED HERE:  $\mathbf{u}$  $\tilde{\phantom{a}}$  $\cdots$ HAS WRONG. COMRARING THE GOOD  $\sim$   $-$ – 2 . .  $\boldsymbol{\mathsf{u}}$  $\sim$  $\mathbf{u}$  $\ddot{\phantom{1}}$ APPARENT r w BIT 1<br>INSTRI  $-$ <u>ب</u> DURING THE  $\bullet$   $\bullet$ u. o, The second contract of the second contract of the second contract of the second contract of the second contract of the second contract of the second contract of the second contract of the second contract of the second cont JHS Instruction of the contract of the contract of the contract of the contract of the contract of the contract of

ERROR RECOVERY<br>--------------- $\overline{\phantom{a}}$  $5.5$ 

RECOVERY r u PROGRAM CONTINUES TECTINC EOLLOHINO  $\blacktriangleleft$  $\mathbf{m}$  . PRINTOUT.  $\rightarrow$ ENOUGH INFORMATION HAS ..... GATHERED FROM The contract of  $\mathbb{R}^n$ ERROR PRINTOUS, A<br>HODE LOOP. FROM  $\ddot{\phantom{a}}$  $\blacksquare$ ADDRESS  $\tilde{\phantom{a}}$  $\cdots$ FOR ی ب  $\overline{\phantom{a}}$ THE  $\bullet$ Holden in the second second in the second second second in the second second second in the second second second in the second second second in the second second second second second second second second second second secon  $\mathbf{w}$  ,  $\mathbf{v}$  $\blacksquare$ CHOSEN ADDRESSES  $-$ PROPER Location in the contract of the contract of the contract of the contract of the contract of the contract of the contract of the contract of the contract of the contract of the contract of the contract of the contract of th  $\sim$  x  $\bullet$  .  $\bullet$ 4.3.3). ENTER 533 International contracts LOCATION 1 RESTART  $\blacksquare$ PROCEssing the contract of the contract of the contract of the contract of the contract of the contract of the contract of the contract of the contract of the contract of the contract of the contract of the contract of the himmed and the second second second second second second second second second second second second second second second second second second second second second second second second second second second second second seco V)  $\overline{\phantom{a}}$  $\bullet$ SET.

The contract of the contract of the contract of the contract of the contract of the contract of the contract of the contract of the contract of the contract of the contract of the contract of the contract of the contract o  $\bullet$ MODE Loopers and the contract of ISI

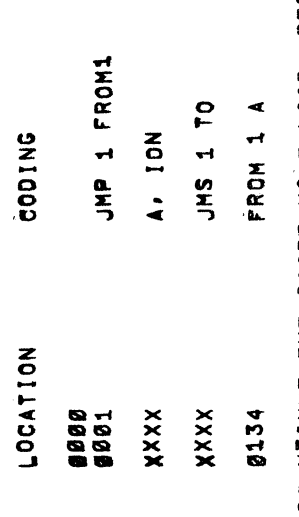

 $\blacksquare$ Discontinue and the continued of the continued of the continued of the continued of the continued of the continued of the continued of the continued of the continued of the continued of the continued of the continued of th  $-$ SCOPE MODE LOOP. Restort in the contract of the contract of the contract of the contract of the contract of the contract of the contract of the contract of the contract of the contract of the contract of the contract of the contract of the The second control in the second control in the second control in the second control in the second control in the second control in the second control in the second control in the second control in the second control in th ORIGINAL COMPANY CONTINUES. **CONTENTS In the contents of the contents of the contents of the contents of the contents of the contents of the contents of the contents of the contents of the contents of the contents of the contents of the contents of t ITEO**  $\ddot{\mathbf{O}}$ LOCATION 1 AM<br>NS<br>--RESTART.

 $\ddot{\cdot}$ 

RESTRICTIONS<br>--------<br>(NONE)<br>MISCELLANEOUS

 $\ddot{\phantom{0}}$ ø

## EXECUTION TIME 化三氯化二氯 化三氯化二氯化二氯  $\frac{1}{6}$

4,726 RANDOM TESTS/SECOND

PROGRAM DESCRIPTION

 $\dot{\circ}$ 

 $\begin{array}{c}\n1 & 1 & 1 \\
1 & 1 & 1 \\
1 & 1 & 1\n\end{array}$  THE JMS INSTRUCTION IS CHECKED THROUGH USE OF THE INTERRUPT<br>ADDRESS, AN ION INSTRUCTION IS THEN PLACED AT FROM AND AT THE<br>JMS INSTRUCTION AT FROM, THE PROGRAM JUMPS TO THE ADDRESS<br>SPECIFIED BY TO, AFTER EXECUTING THE ION A

RANDOM ADDRESSES ARE RESTRICTED AS FOLLOWS: 0600<RANDOM A ADDRESS<7600 THE AREA BETWEEN 0600 AND 7600 IS FILLED WITH HLT INSTRUCTIONS<br>In case the interrupt fails.

"JB" IS PRINTED AFTER EVERY 61,000 TESTS

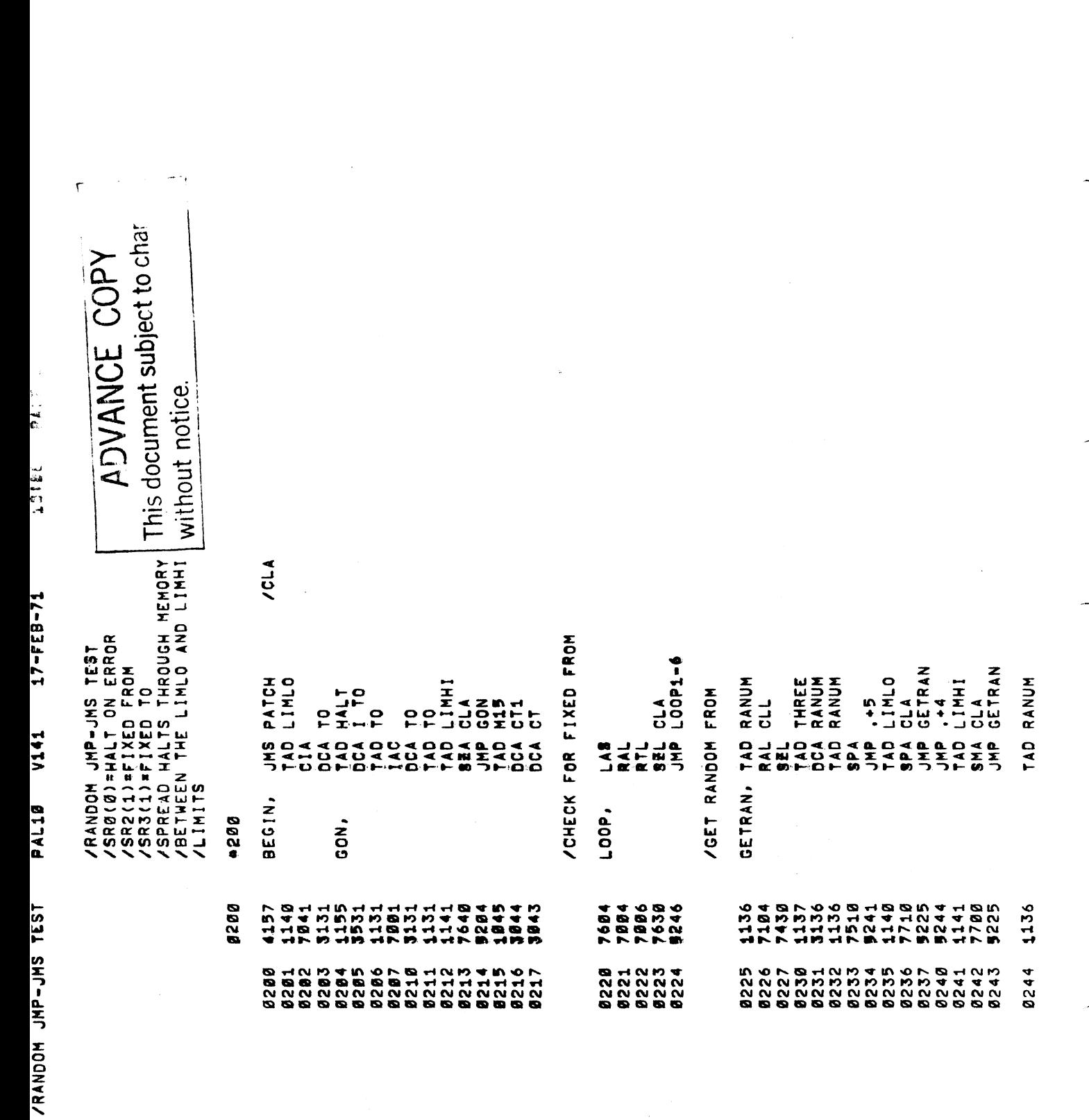

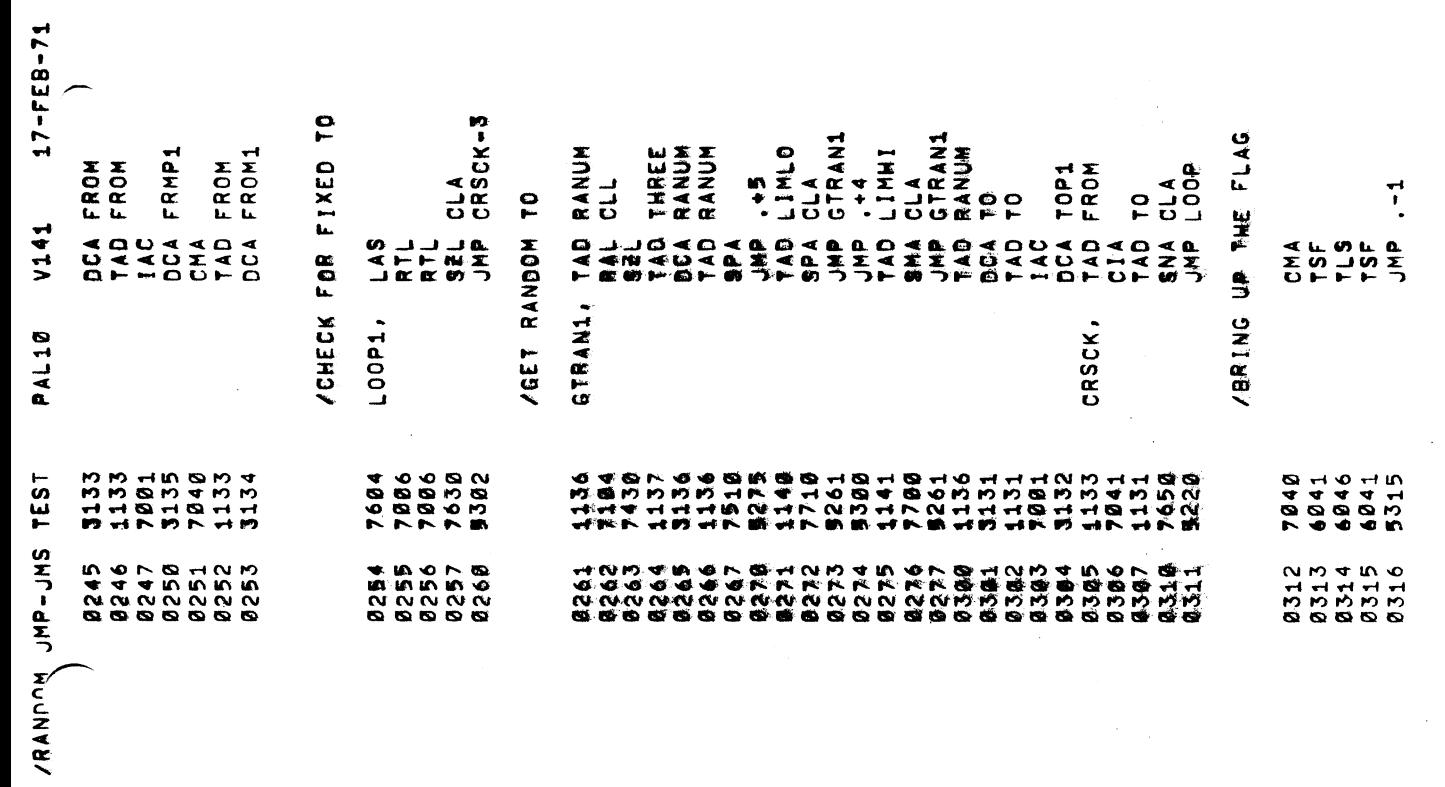

 $\frac{1}{\sqrt{2}}$ 

 $\frac{1}{\sqrt{2}}$ 

 $10.98$  PAGE 1-1

 $\frac{1}{2}$ 

 $\ddot{\phantom{0}}$ 

/PLACE THE INSTRUCTIONS

 $\frac{1}{2}$ 

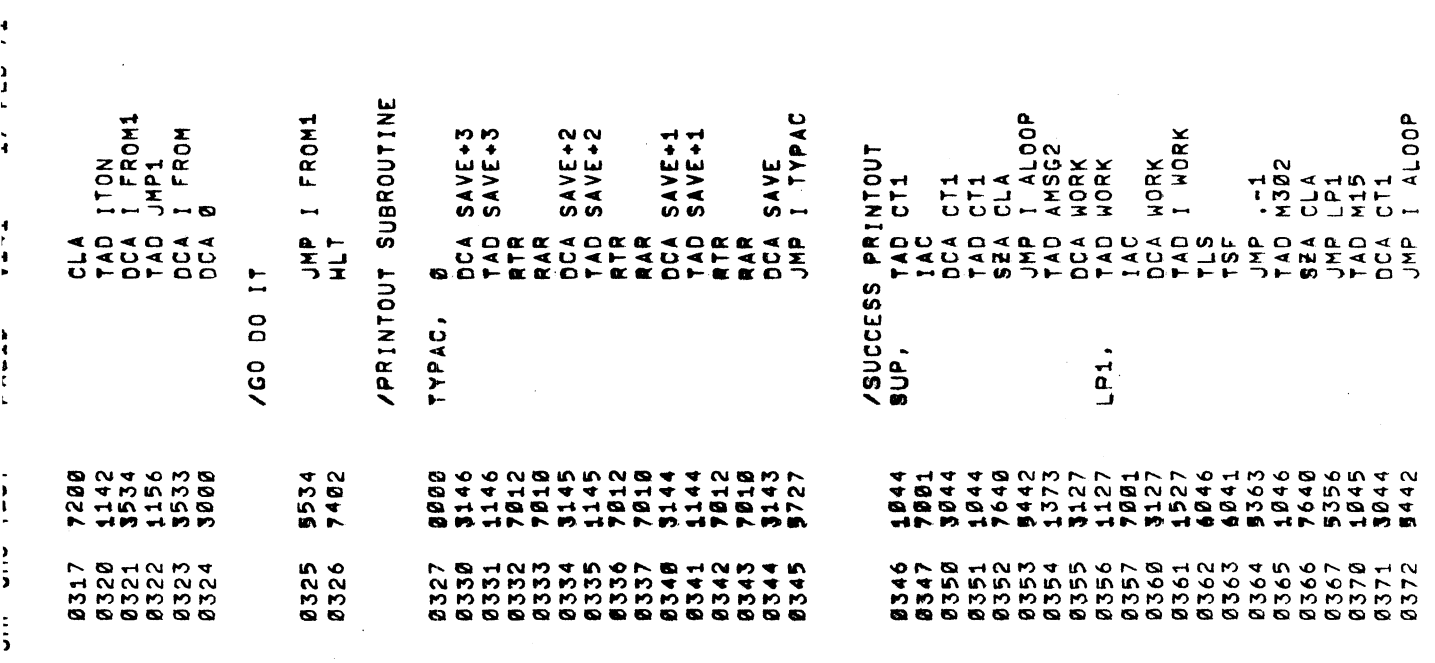

 $\frac{1}{2} \int_{\mathbb{R}^3} \frac{dx}{y} \, dy = \frac{1}{2} \int_{\mathbb{R}^3} \frac{dx}{y} \, dy$ 

 $\omega$ 

 $\frac{1}{\sqrt{2}}\sum_{i=1}^{n} \frac{1}{\sqrt{2}}\left(\frac{1}{\sqrt{2}}\right)^2\left(\frac{1}{\sqrt{2}}\right)^2.$ 

 $\frac{1}{\sqrt{2}}$ 

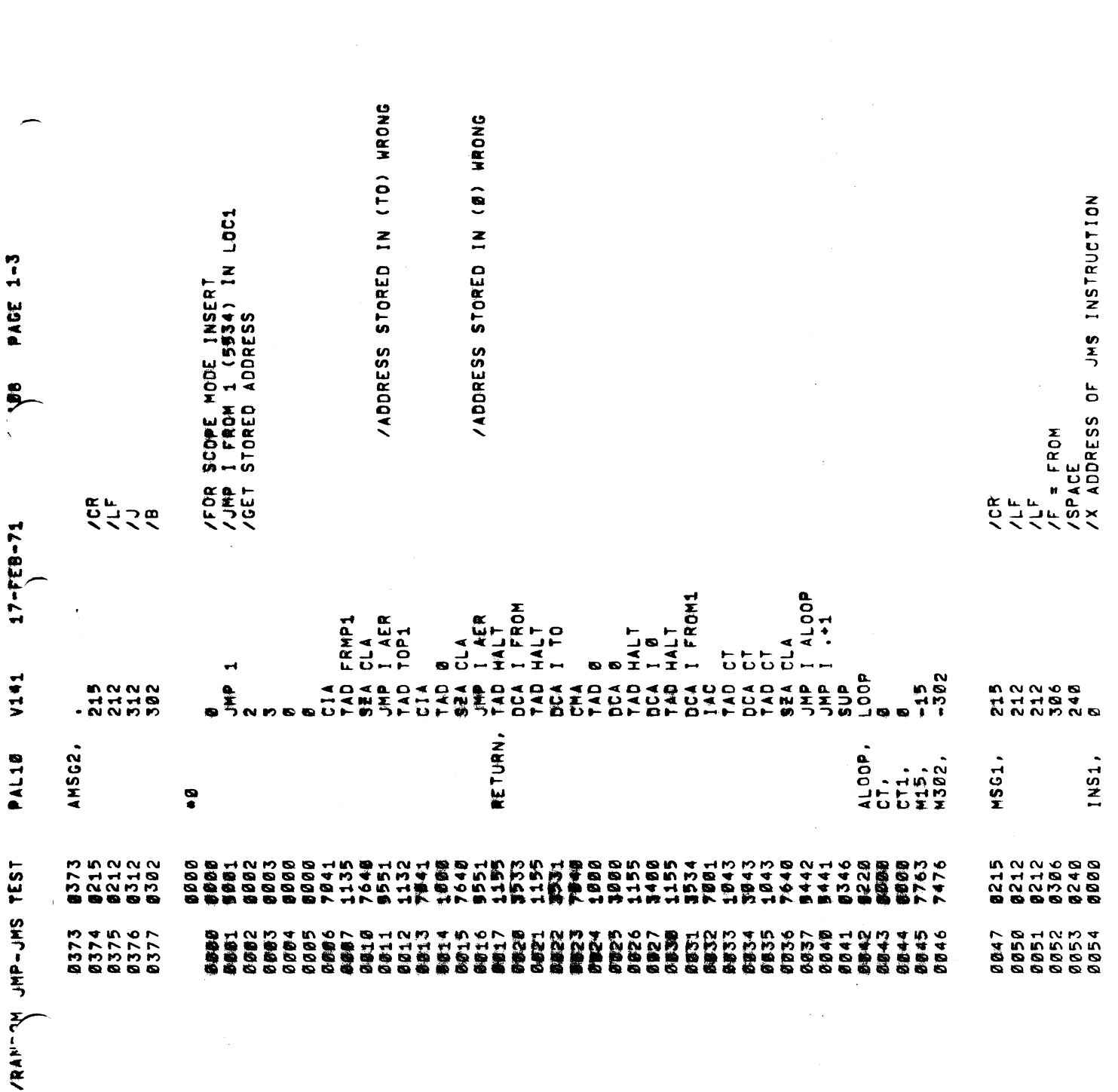

 $\label{eq:3} \frac{1}{2} \sum_{i=1}^n \frac{1}{2} \sum_{j=1}^n \frac{1}{2} \sum_{j=1}^n \frac{1}{2} \sum_{j=1}^n \frac{1}{2} \sum_{j=1}^n \frac{1}{2} \sum_{j=1}^n \frac{1}{2} \sum_{j=1}^n \frac{1}{2} \sum_{j=1}^n \frac{1}{2} \sum_{j=1}^n \frac{1}{2} \sum_{j=1}^n \frac{1}{2} \sum_{j=1}^n \frac{1}{2} \sum_{j=1}^n \frac{1}{2} \sum_{j=1}^n \frac{1}{$ 

 $\hat{\omega}$ 

 $\overline{\phantom{a}}$ 

 $\label{eq:1} \frac{1}{2\pi\epsilon}\left(\frac{1}{\epsilon}\right)^{2} \left(\frac{1}{\epsilon}\right)^{2} \left(\frac{1}{\epsilon}\right)^{2}$ 

 $\frac{1}{\sqrt{2}}$ 

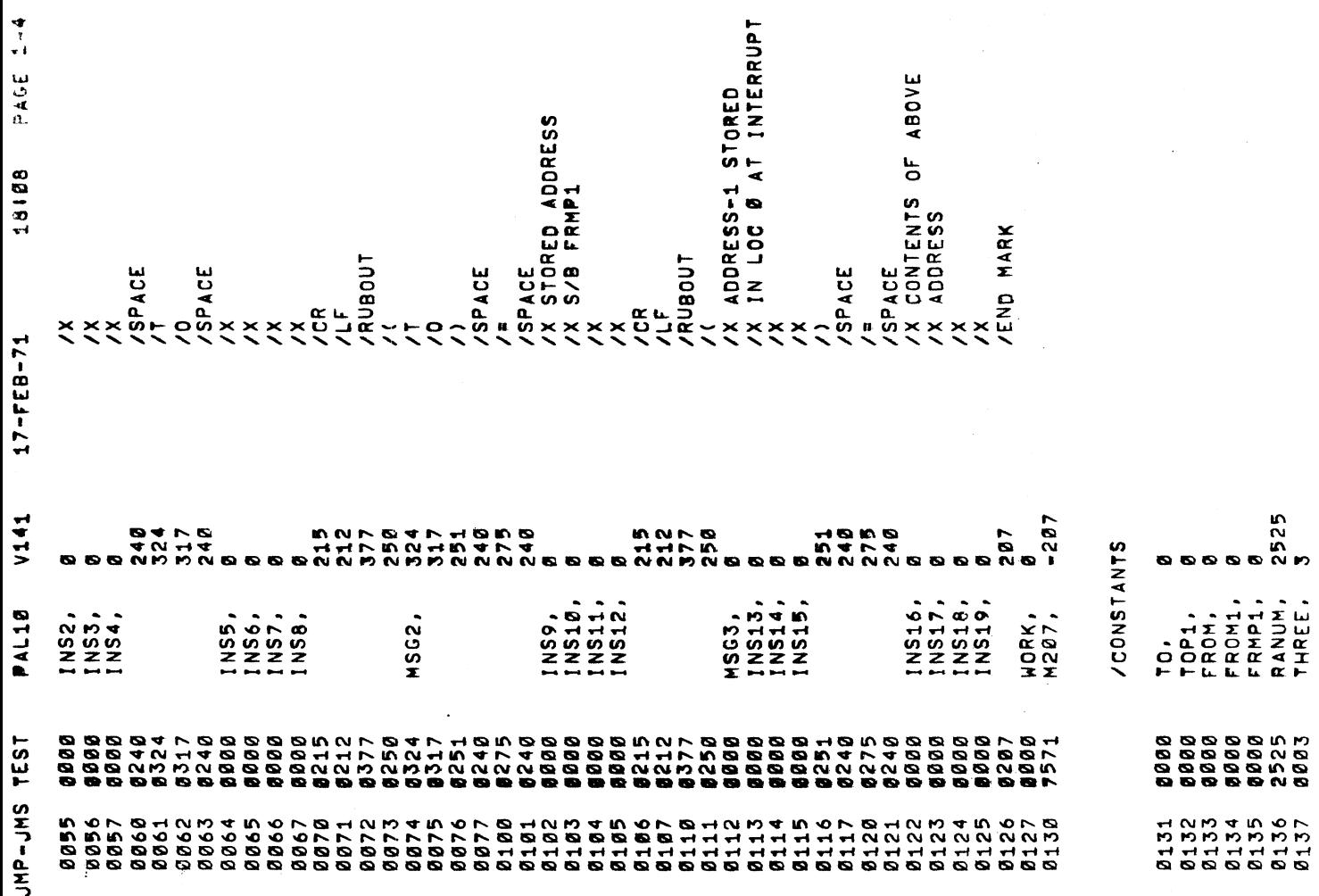

 $\ddot{\phantom{0}}$ 

 $\frac{1}{2}$ 

 $\frac{1}{\sqrt{2}}$ 

/RANDOM

 $\frac{1}{2}$ 

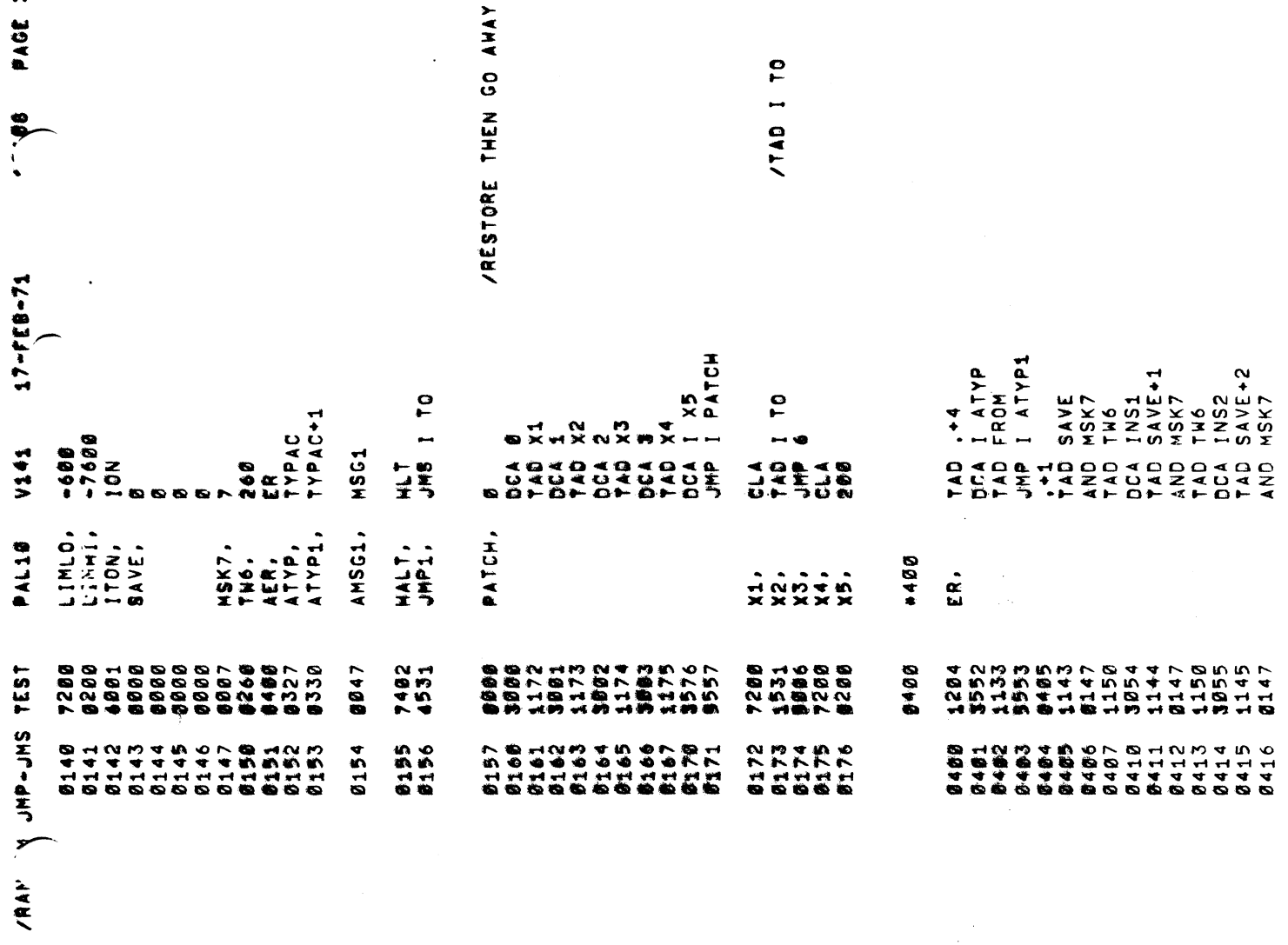

 $\frac{1}{\sqrt{2}}$ 

 $\ddot{\phantom{0}}$ 

 $1 - 5$ 

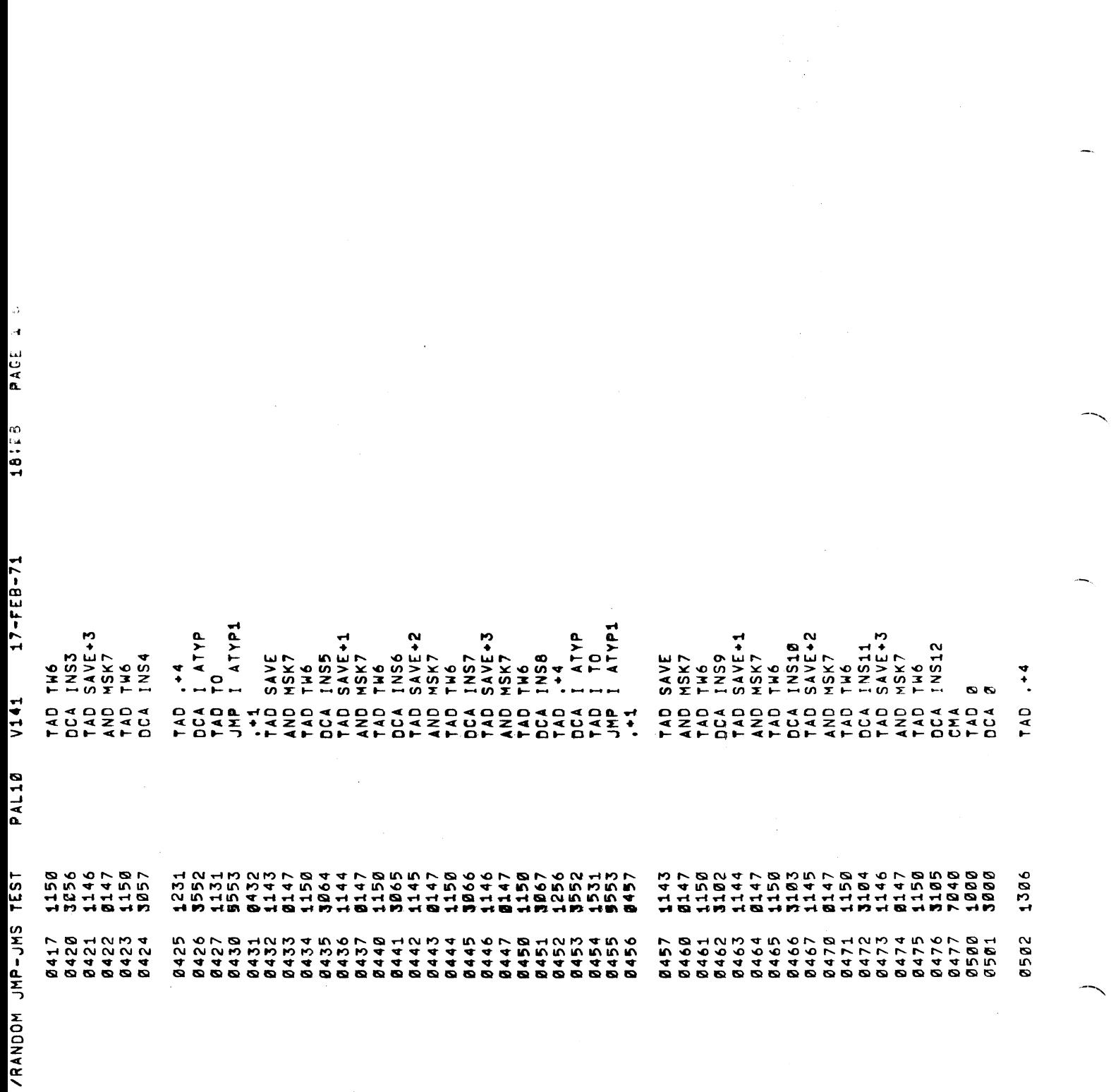

 $\label{eq:2.1} \mathcal{L}(\mathcal{L}^{\text{max}}_{\mathcal{L}}(\mathcal{L}^{\text{max}}_{\mathcal{L}}),\mathcal{L}^{\text{max}}_{\mathcal{L}^{\text{max}}_{\mathcal{L}}(\mathcal{L}^{\text{max}}_{\mathcal{L}^{\text{max}}_{\mathcal{L}^{\text{max}}_{\mathcal{L}^{\text{max}}_{\mathcal{L}^{\text{max}}_{\mathcal{L}^{\text{max}}_{\mathcal{L}^{\text{max}}_{\mathcal{L}^{\text{max}}_{\mathcal{L}^{\text{max}}_{\mathcal{L}^{\text{max}}_{\mathcal{$ 

 $\label{eq:2.1} \mathcal{F}(\mathcal{F}) = \mathcal{F}(\mathcal{F}) \quad \text{and} \quad \mathcal{F}(\mathcal{F}) = \mathcal{F}(\mathcal{F}) \quad \text{and} \quad \mathcal{F}(\mathcal{F}) = \mathcal{F}(\mathcal{F}) \quad \text{and} \quad \mathcal{F}(\mathcal{F}) = \mathcal{F}(\mathcal{F}) \quad \text{and} \quad \mathcal{F}(\mathcal{F}) = \mathcal{F}(\mathcal{F}) \quad \text{and} \quad \mathcal{F}(\mathcal{F}) = \mathcal{F}(\mathcal{F}) \quad \text{and} \quad \mathcal{F}(\$ 

 $\sim 10^{11}$ 

 $\langle \cdot \rangle$ 

 $\overline{\phantom{0}}$ 

 $\hat{\mathcal{A}}$ 

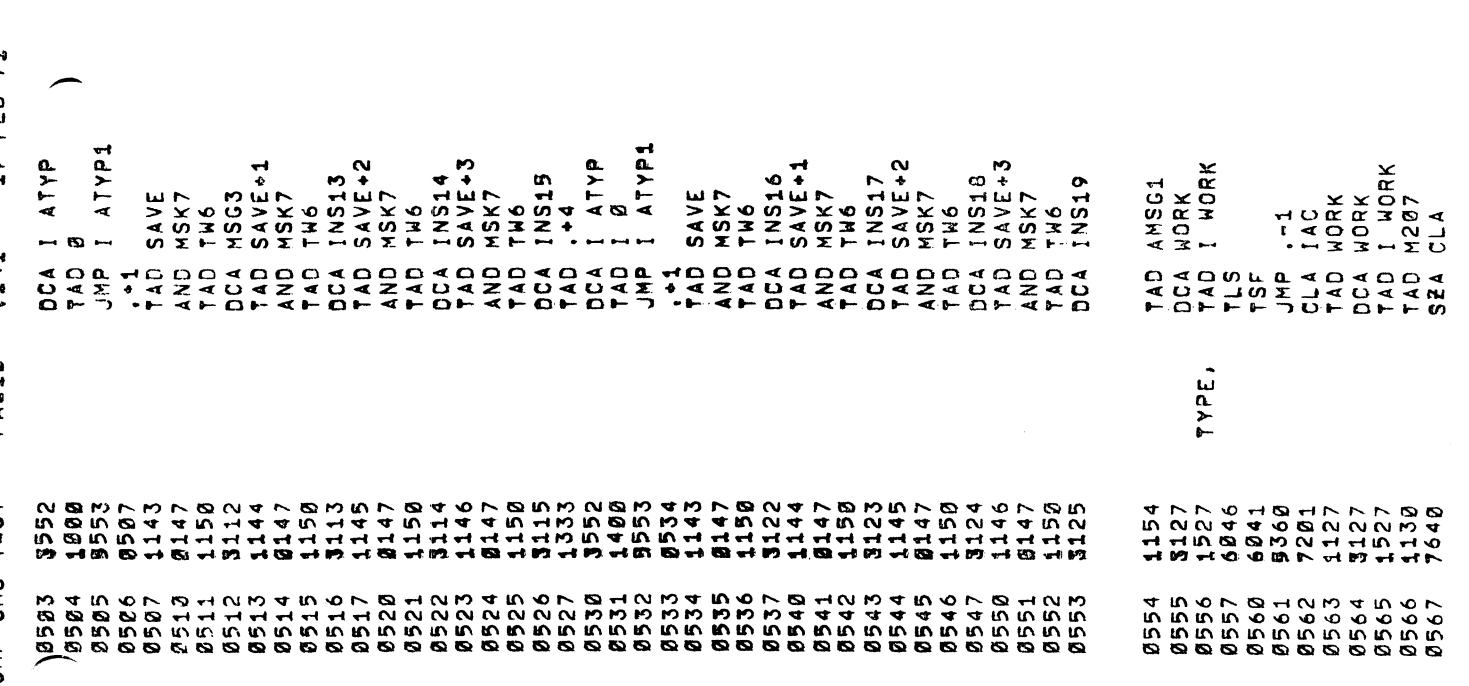

 $\cdot$ I

ram-1,

 $\sim$   $\sim$   $\sim$ 

 $\overline{\phantom{0}}$ 

1

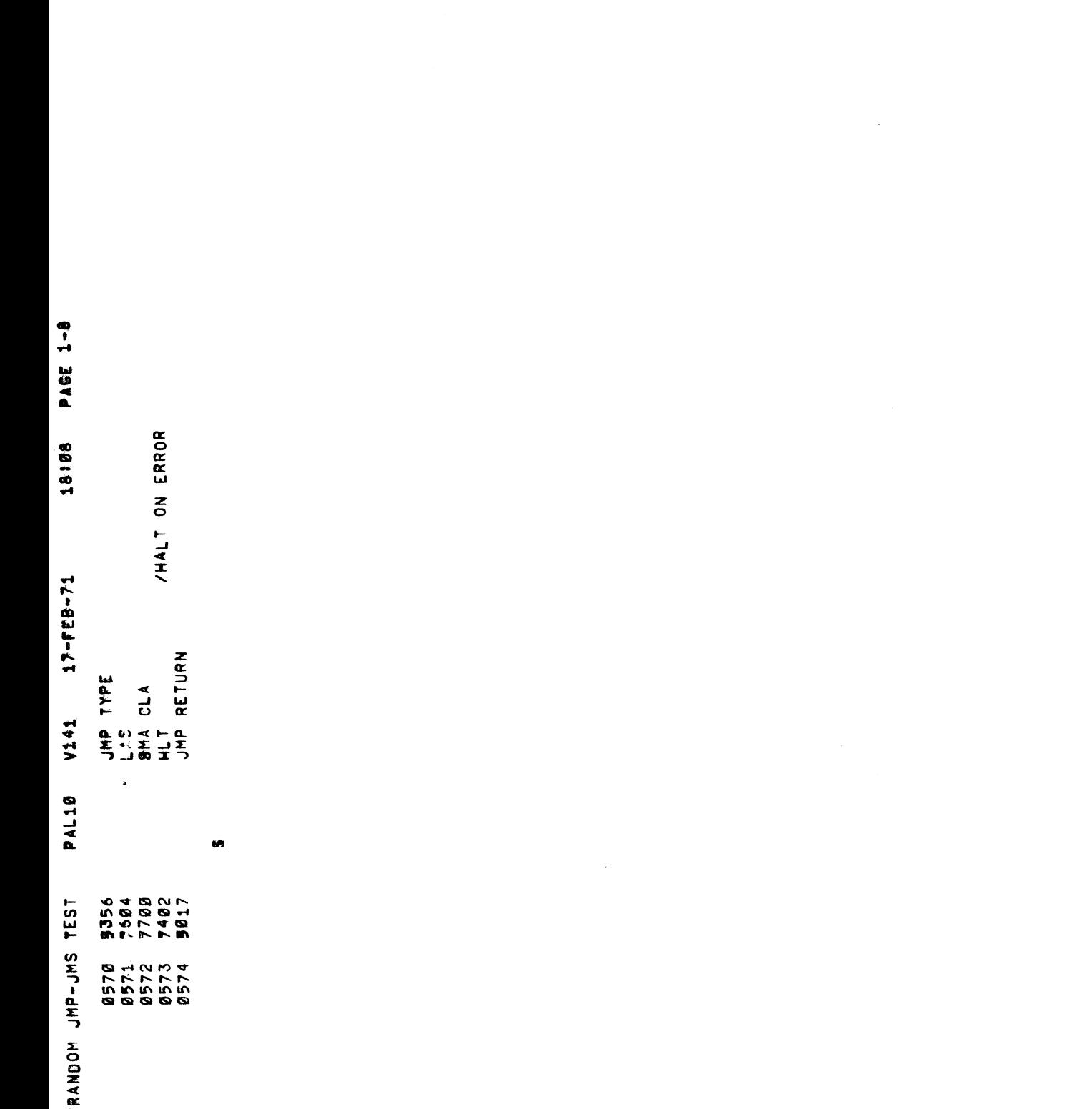

IRANEOH

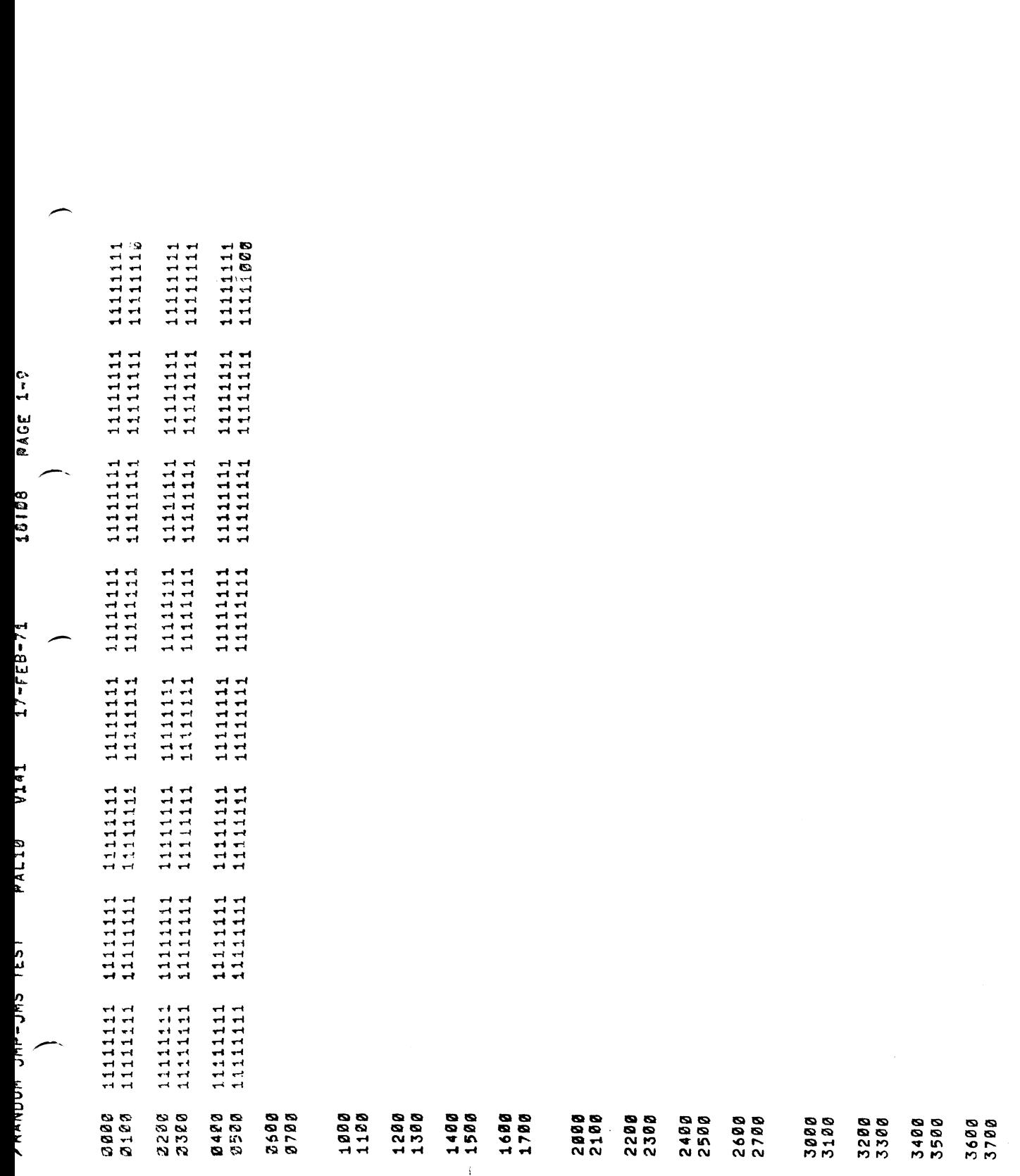

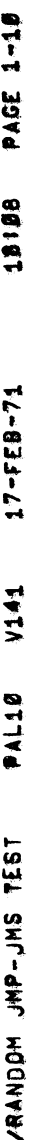

 $\mathcal{L}_{\mathcal{A}}$ 

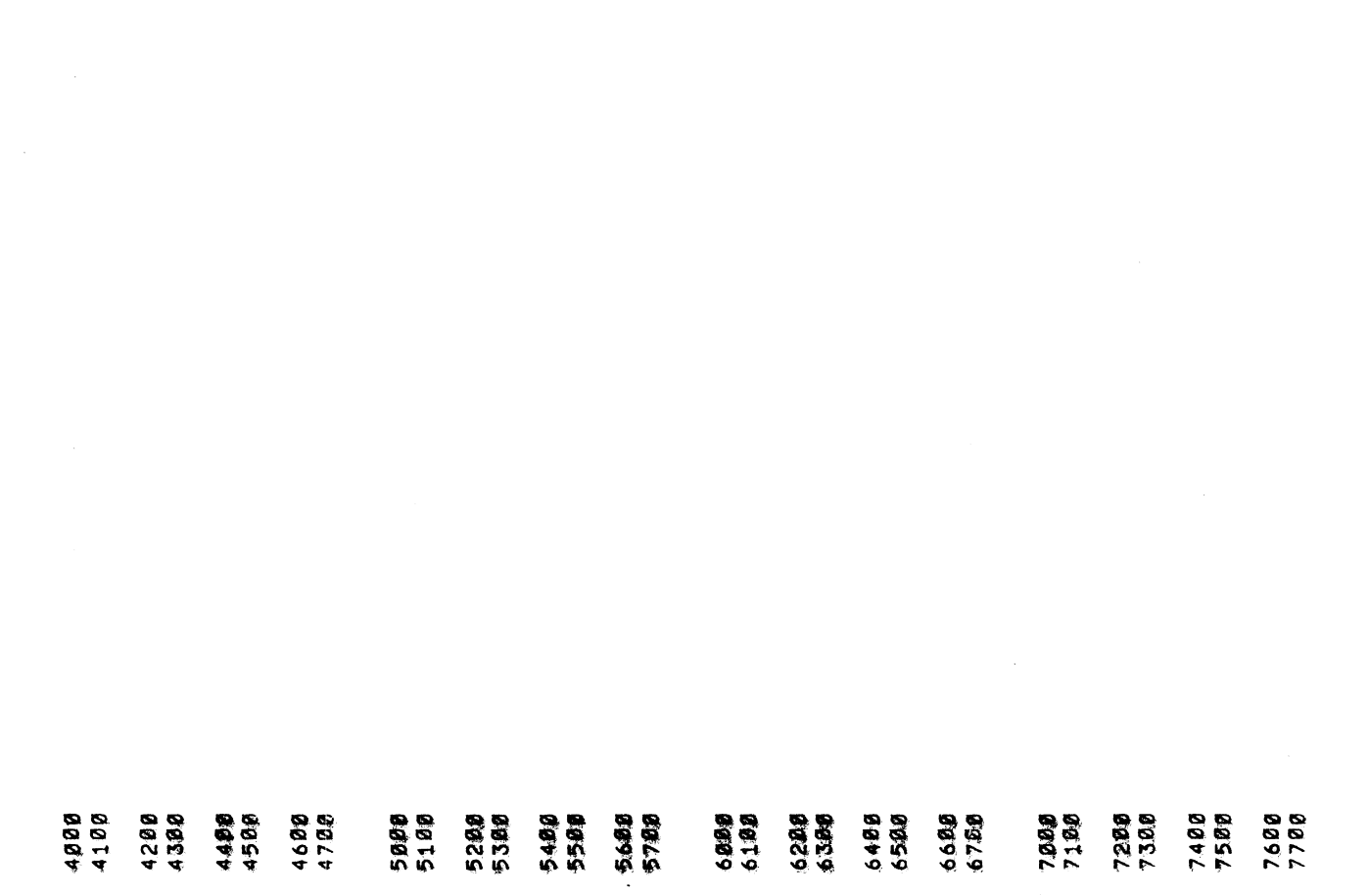

 $\label{eq:2.1} \frac{1}{\sqrt{2\pi}}\int_{\mathbb{R}^3}\frac{d\mu}{\mu} \left(\frac{d\mu}{\mu} \right)^2 \left(\frac{d\mu}{\mu} \right)^2 \frac{d\mu}{\mu} \left(\frac{d\mu}{\mu} \right)^2 \frac{d\mu}{\mu} \left(\frac{d\mu}{\mu} \right)^2 \frac{d\mu}{\mu} \left(\frac{d\mu}{\mu} \right)^2.$ 

 $\mathcal{L}^{\text{max}}_{\text{max}}$  and  $\mathcal{L}^{\text{max}}_{\text{max}}$ 

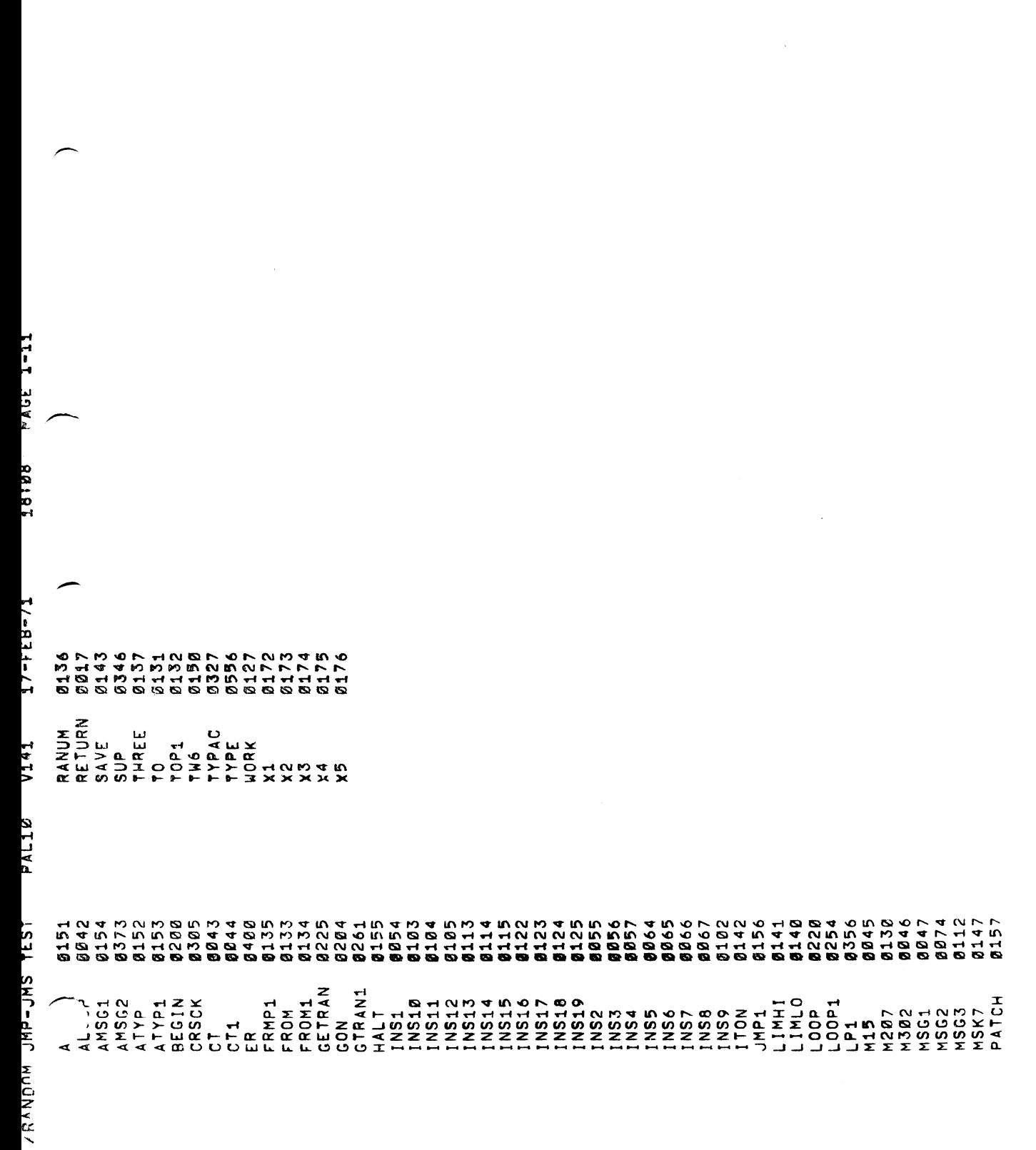

 $\label{eq:2.1} \frac{1}{\sqrt{2}}\int_{\mathbb{R}^3}\frac{1}{\sqrt{2}}\left(\frac{1}{\sqrt{2}}\right)^2\frac{1}{\sqrt{2}}\left(\frac{1}{\sqrt{2}}\right)^2\frac{1}{\sqrt{2}}\left(\frac{1}{\sqrt{2}}\right)^2.$  $\label{eq:2.1} \frac{1}{\sqrt{2}}\left(\frac{1}{\sqrt{2}}\right)^{2} \left(\frac{1}{\sqrt{2}}\right)^{2} \left(\frac{1}{\sqrt{2}}\right)^{2} \left(\frac{1}{\sqrt{2}}\right)^{2} \left(\frac{1}{\sqrt{2}}\right)^{2} \left(\frac{1}{\sqrt{2}}\right)^{2} \left(\frac{1}{\sqrt{2}}\right)^{2} \left(\frac{1}{\sqrt{2}}\right)^{2} \left(\frac{1}{\sqrt{2}}\right)^{2} \left(\frac{1}{\sqrt{2}}\right)^{2} \left(\frac{1}{\sqrt{2}}\right)^{2} \left(\$